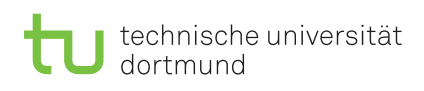

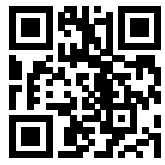

Praktikum zu

### Einführung in die Informatik für LogWings, WiMas und MedPhys

Wintersemester 2023/24

# Präsenzaufgaben

### Aufgabe 11.1: Bibliothek

Entwerfen Sie eine Klasse Book, mit der Bücher einer Bibliothek dargestellt werden können. Ein Buch hat dabei folgende Attribute:

- i) einen Titel
- ii) eine Inventarnummer
- iii) eine Markierung, ob das Buch momentan ausgeliehen ist
- iv) die Ausweisnummer der ausleihenden Person

Die Klasse Book soll folgende Operationen unterstützen:

- i) Erzeugen eines neuen Buches (Name und Inventarnummer sollen bei der Erzeugung angegeben werden)
- ii) Rückgabe des Titels des Buches und der Inventarnummer
- iii) Ausgabe des Titels des Buches und der Inventarnummer
- iv) Abfrage, ob das Buch ausgeliehen ist
- v) Abfrage, wer das Buch ausgeliehen hat
- vi) Ausleihen des Buches mit einer Ausweisnummer
- vii) Zurückgeben eines Buches an die Bibliothek

Programmieren Sie die Klassen Book und BookTest. Gehen Sie anhand der folgenden Schritte vor und führen Sie dabei regelmäßig Tests mittels der main-Methode der Klasse BookTest durch:

- a) Implementieren Sie eine Klasse Book und geben Sie der Klasse Book entsprechend der obigen Aufzählung passende Attribute. Alle Attribute sollen private deklariert sein.
- b) Implementieren Sie für die Klasse Book entsprechend der obigen Aufzählung einen passenden Konstruktor. Der Konstruktor soll public deklariert sein.
- c) Fügen Sie der Klasse Book die passenden Methoden hinzu und implementieren Sie diese. Alle Methoden sollen public deklariert sein.
- d) Deklarieren Sie eine neue Klasse BookTest. Erstellen Sie in ihrer *main*-Methode wenigstens ein Buch und testen Sie damit die Methoden aus der Klasse Book.

Übungsblatt 11

Besprechung: 15.–19.01.2024 (KW 3) Aufgabe 11.2: Objektvariablen und -methoden vs. Klassenvariablen und -methoden

In dieser Aufgabe wollen wir uns mit der unterschiedlichen Verwendung von Objekt- und Klassenelementen vertraut machen. Manche Zuweisungen und Methodenaufrufe sind im unteren Programm nicht erlaubt (vgl. dazu die Folien in Kapitel 6). Notieren Sie auf den Linien neben dem Programmtext, ob die jeweilige Zuweisung oder der jeweilige Methodenaufruf erlaubt ist oder nicht.

```
1 class Tester {
2 static int var1;
3 int var2;
4
5 static void test1() {
6 var1++;
7 var2--;
8 }
9
10 void test2() {
11 var1++;
12 var2--;
13 }
14
15 public static void main(String[] args) {
16 Tester testObjekt = new Tester();
17 Tester.var1 = 3;
18 Tester.var2 = 3;
19 Tester.test1();
20 Tester.test2();
21
22 testObjekt.var1 = 2;
23 testObjekt.var2 = 2;
24 testObjekt.test1();
25 testObjekt.test2();
26
27 var1 = 1;
28 var2 = 1;
29 test1();
30 test2();
31 }
32 }
```
Aufgabe 11.3: Klassenvariablen Implementierung

Erweitern Sie die Klassen Car und Vehicle um je eine private Klassenvariable carCounter bzw. vehicleCounter, die die Anzahl der erzeugten Car- bzw. Vehicle-Objekte zählt. Geben Sie anschließend in Ihrer Testklasse die Anzahl der Instanziierungen aus.

Hinweis: Sie benötigen hierzu eine funktionierende Lösung der Aufgaben aus Blatt 10.

## Ergänzende Aufgaben

#### <span id="page-2-0"></span>Aufgabe 11.4: Minimum rekursiv

In einer Aufabe von Blatt 8 haben Sie eine Funktion geschrieben, die das Minimum eines int-Arrays findet. Höchstwahrscheinlich haben Sie dies iterativ mit einer for-Schleife gelöst. Diese Funktion wollen wir nun rekursiv implementieren. Legen Sie dazu die Klasse MinRec an. Verwenden Sie bei der Implementierung keine Schleifen!

a) Schreiben Sie nun eine Funktion minArray mit einem int-Array und einem Index als Parameter. Die Funktion soll das Minimum des Arrays ab dem Index zurückgeben.

Beispiel: Sei das Array  $a = \{30, 10, 50, 20, 40, 60\}$ , soll minArray(a, 2) den Rückgabewert 20 haben.

b) Überladen Sie die Funktion minArray mit einer Funktion, die nur ein int-Array als Parameter hat. Diese soll das Minimum des **ganzen** Arrays zurückgeben. Rufen Sie dazu die soeben geschriebene minArray-Funktion auf.